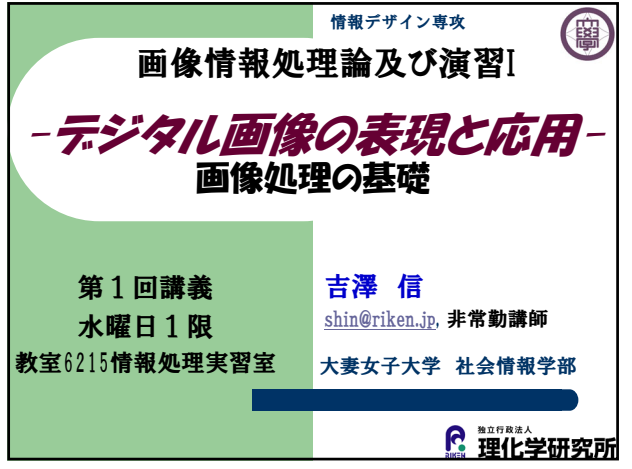

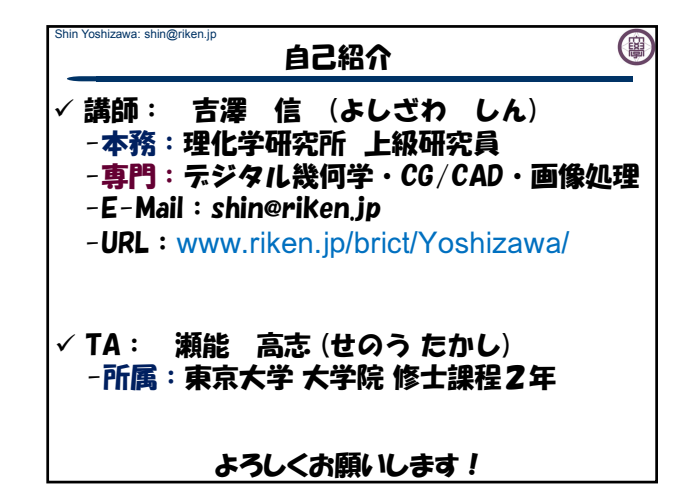

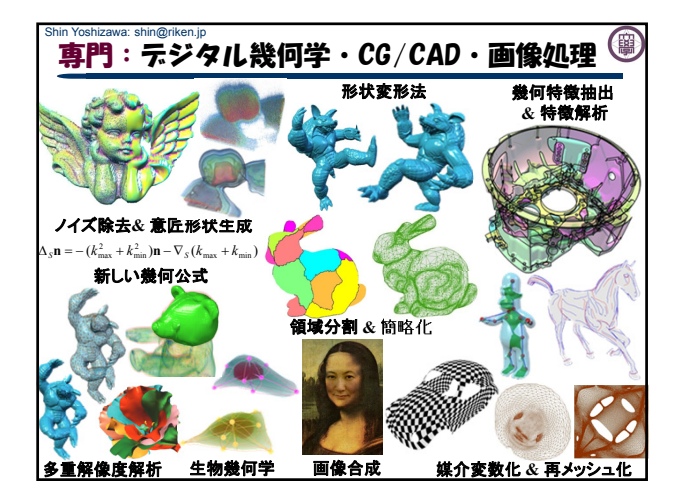

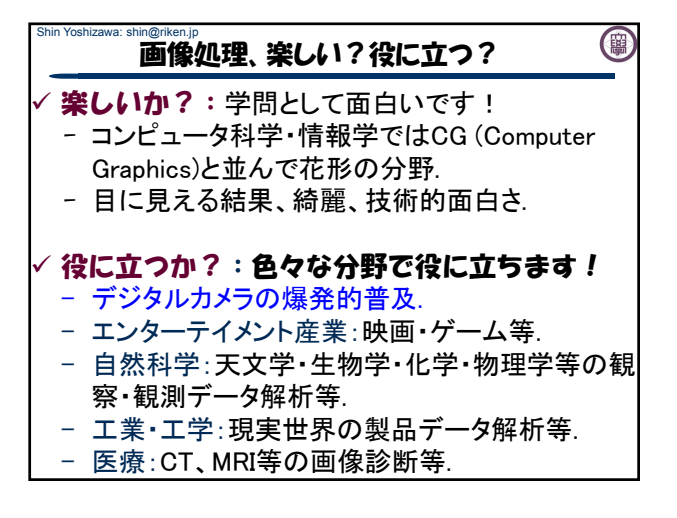

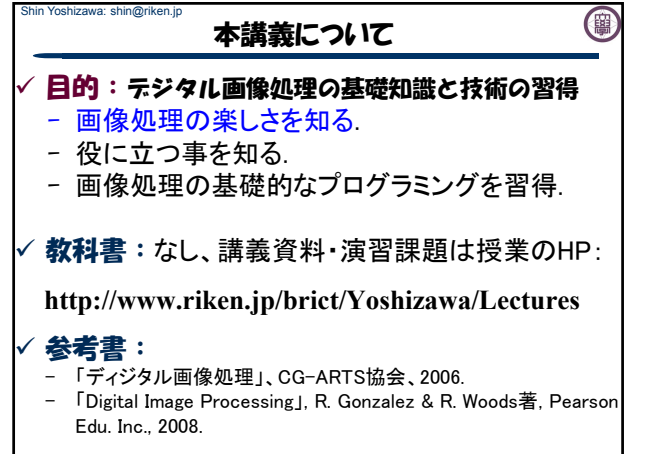

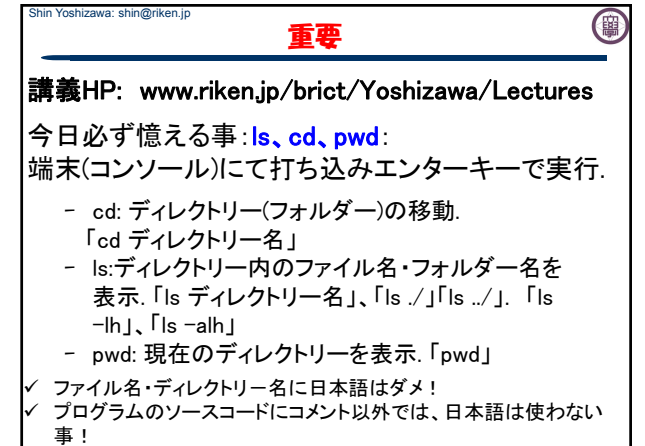

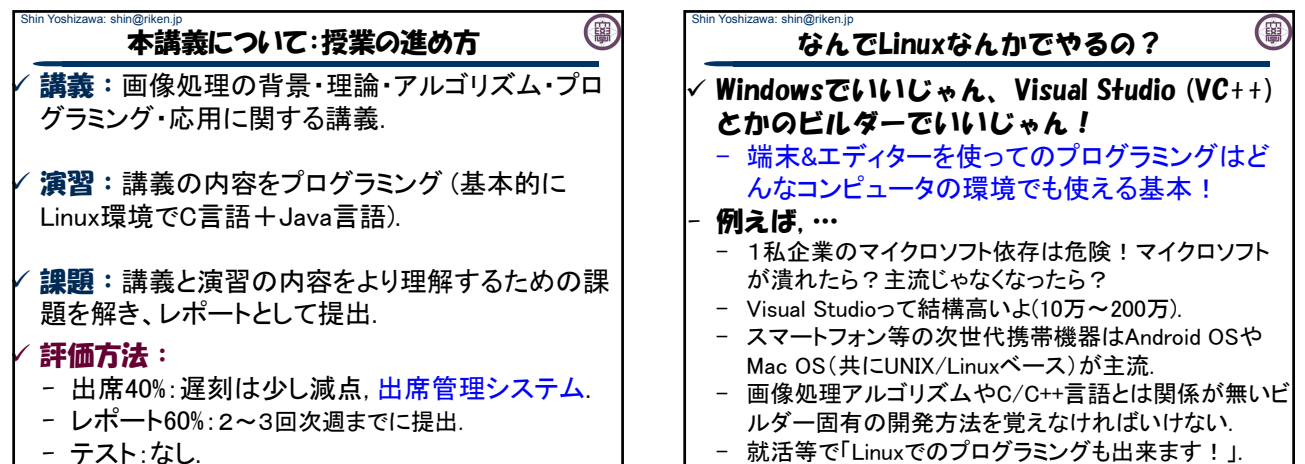

- 就活等で「Linuxでのプログラミングも出来ます!」.

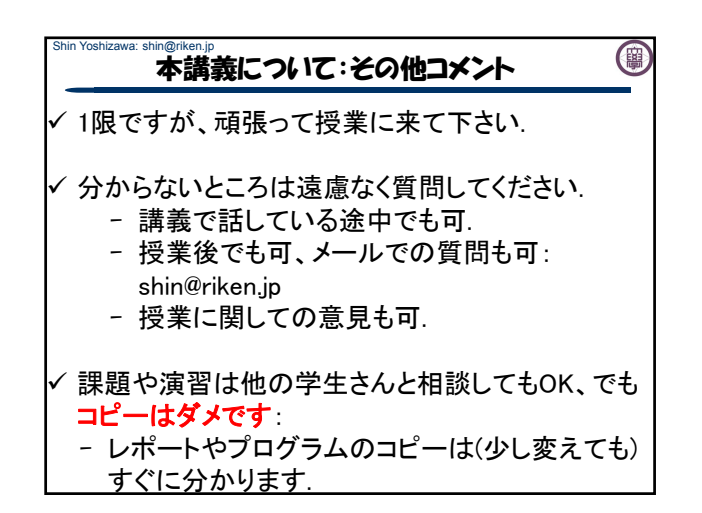

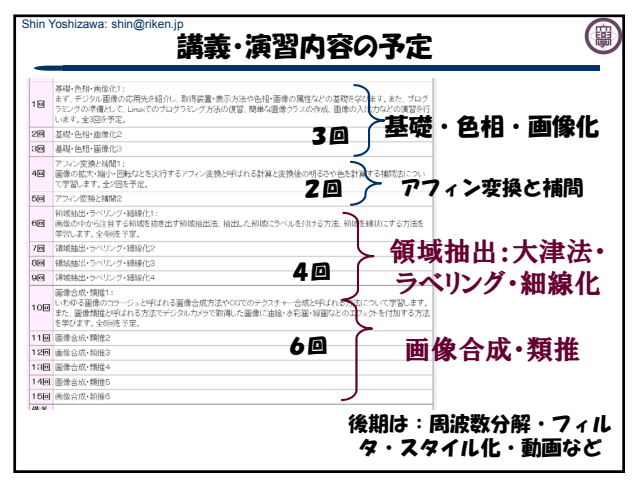

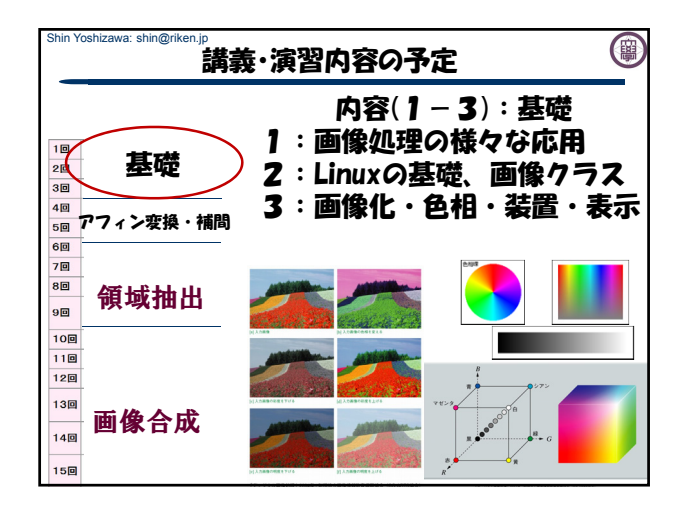

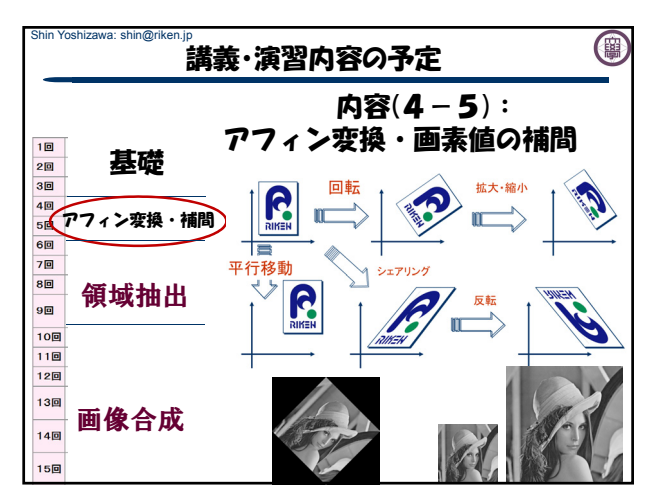

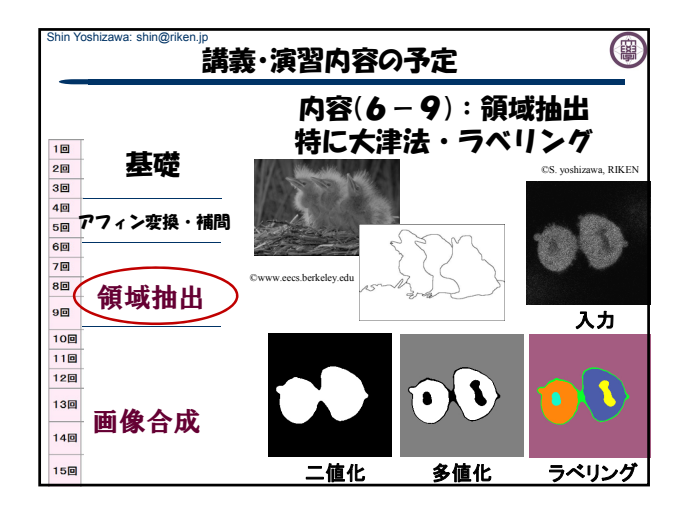

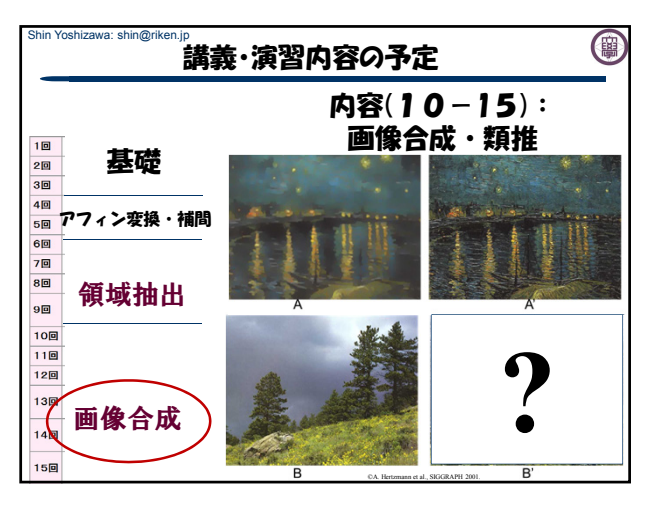

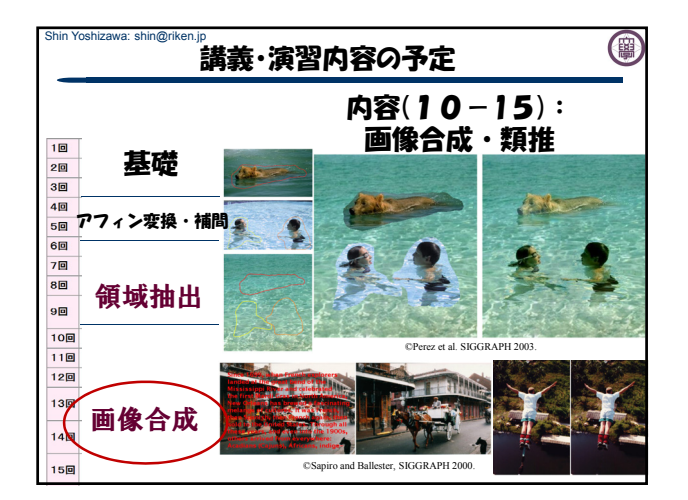

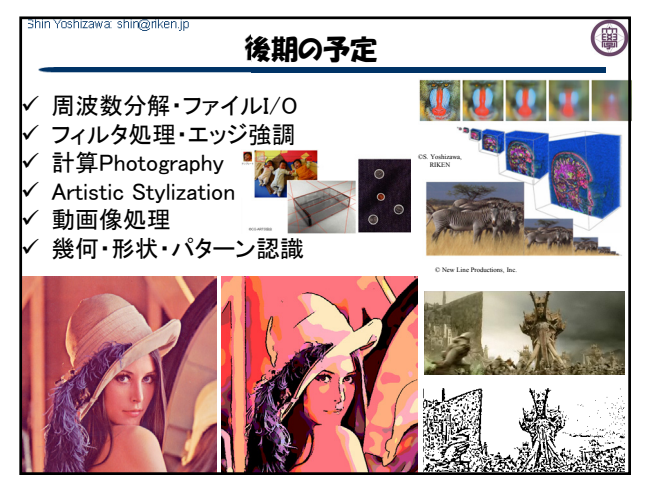

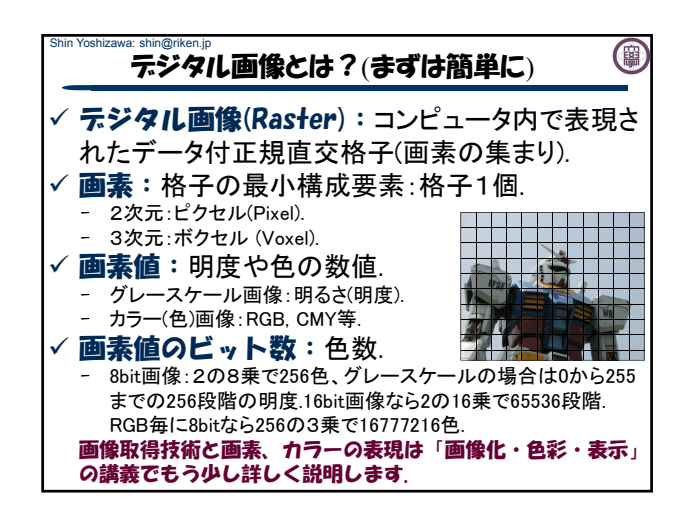

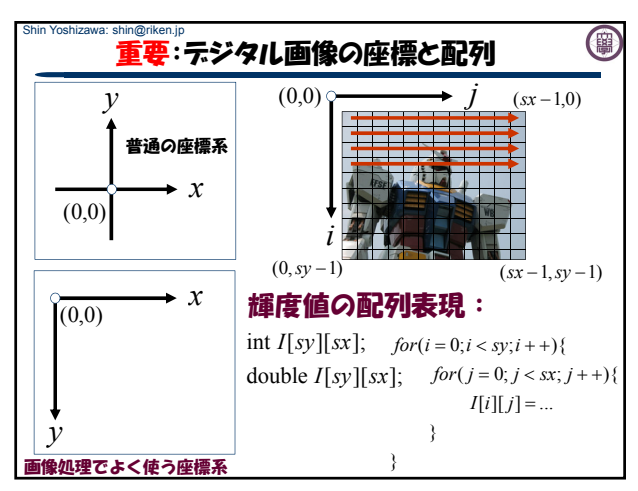

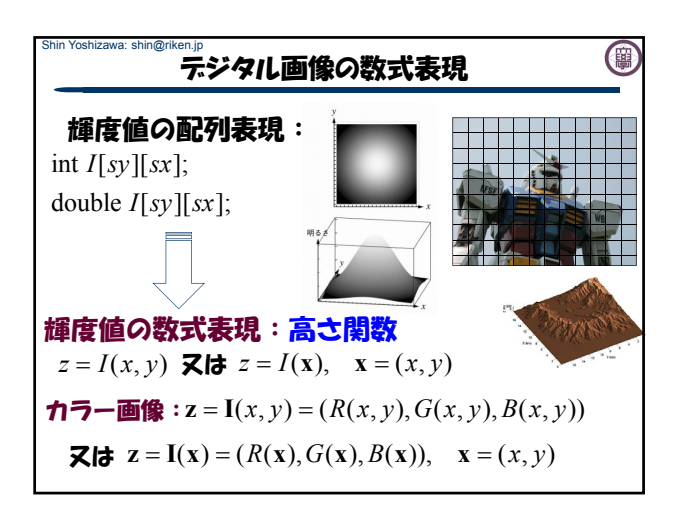

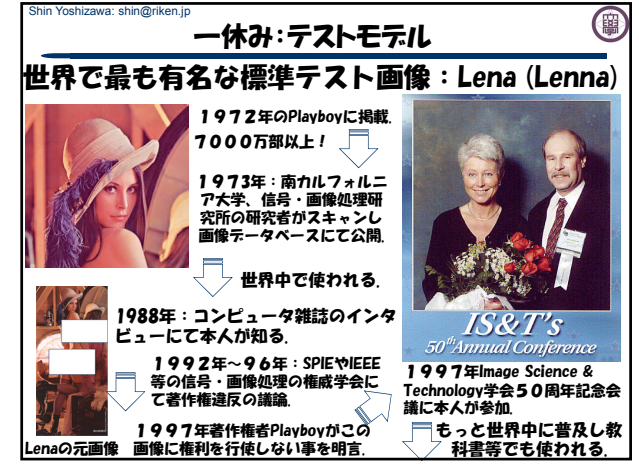

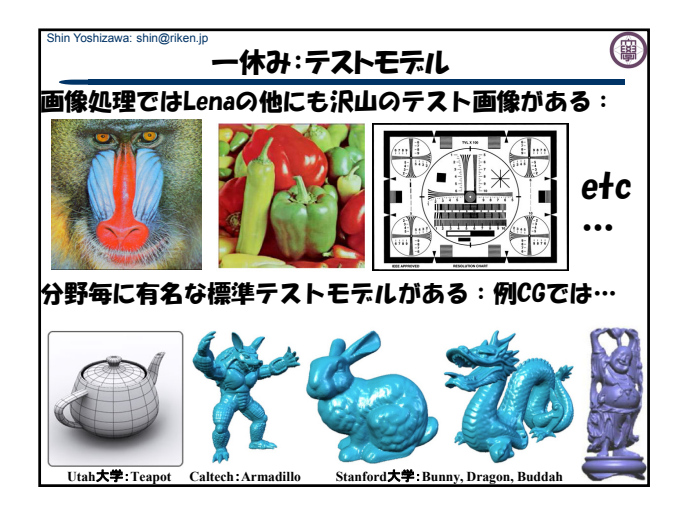

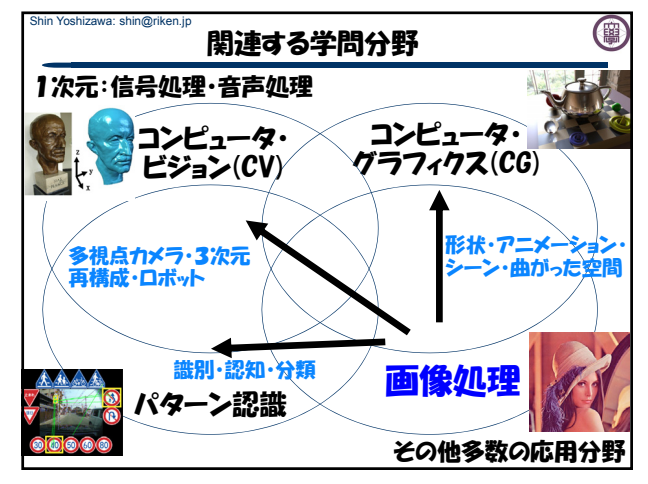

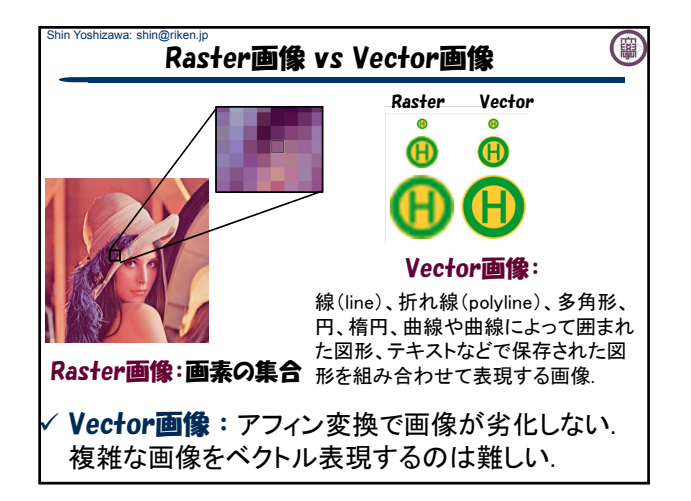

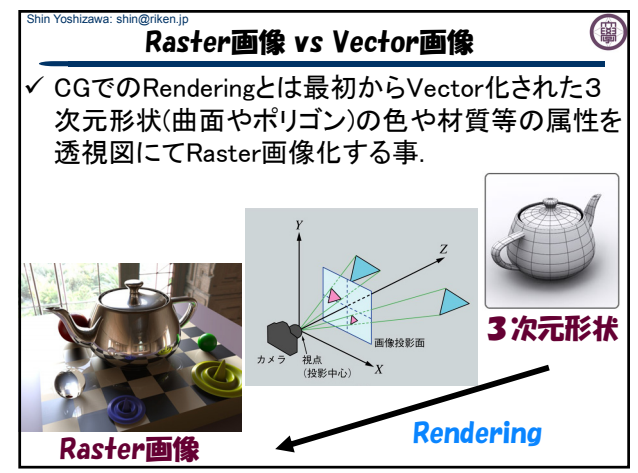

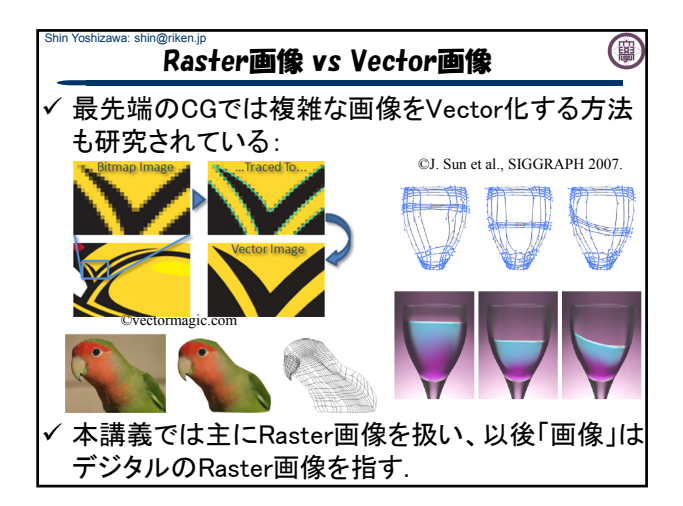

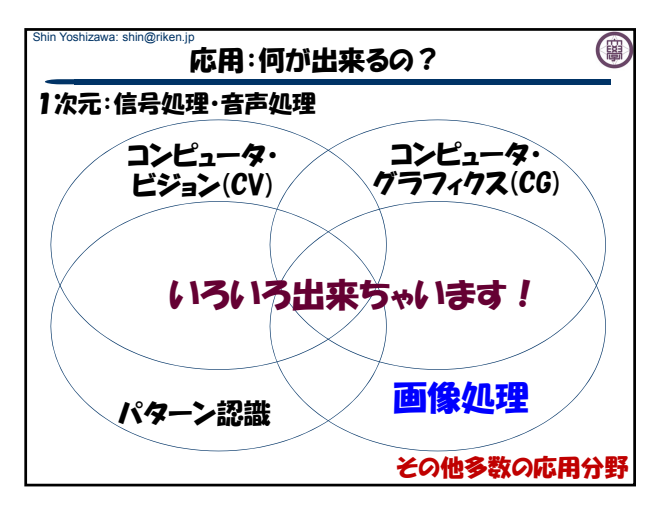

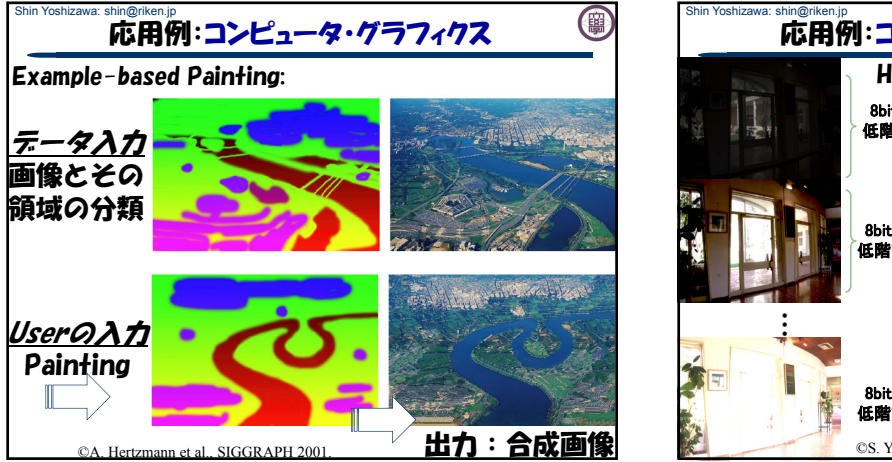

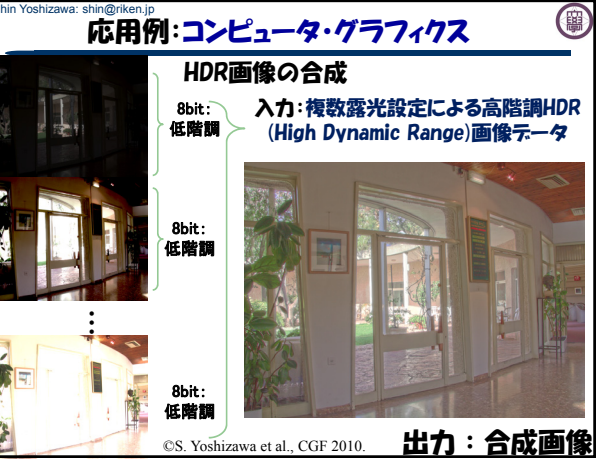

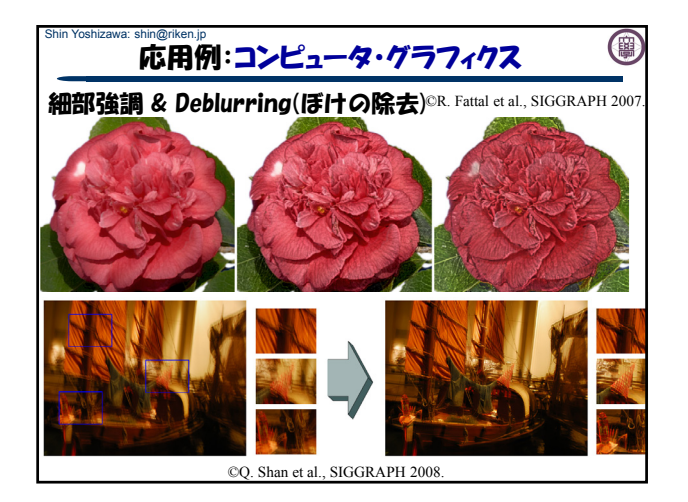

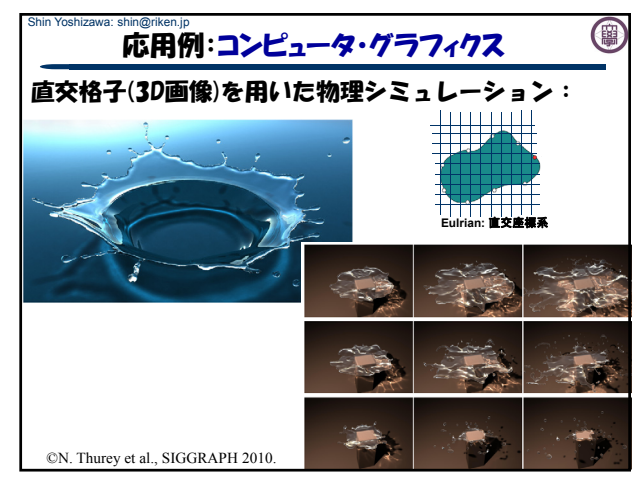

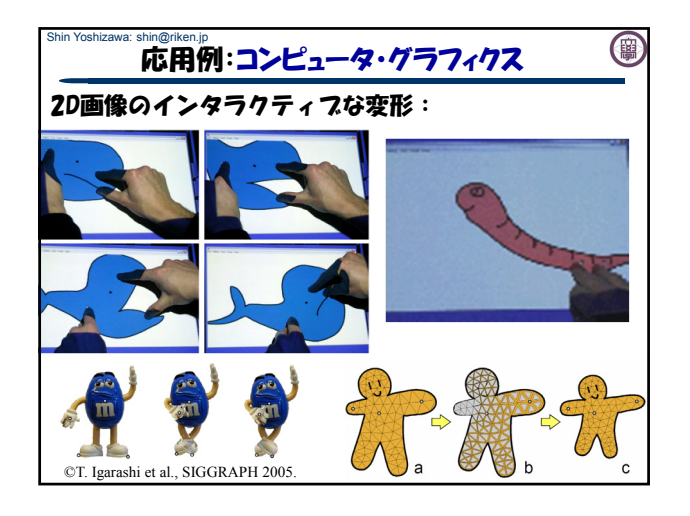

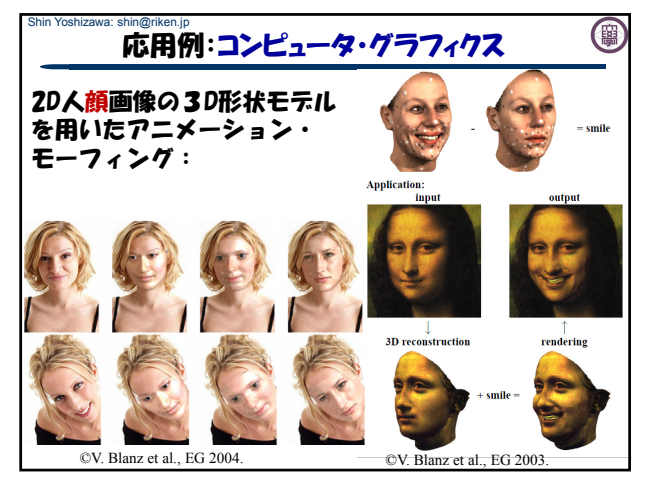

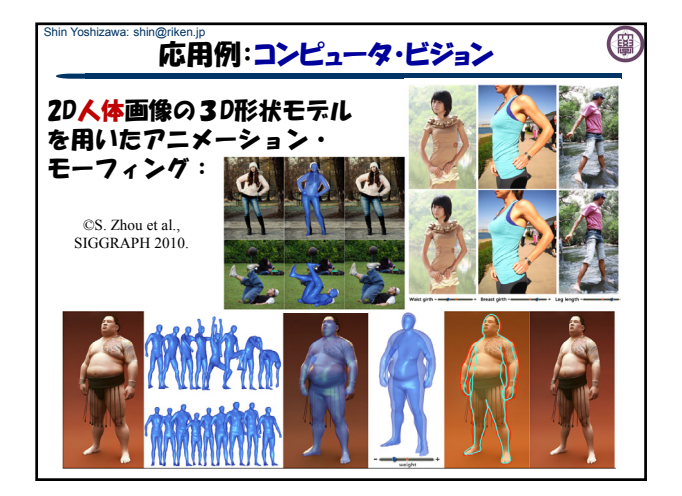

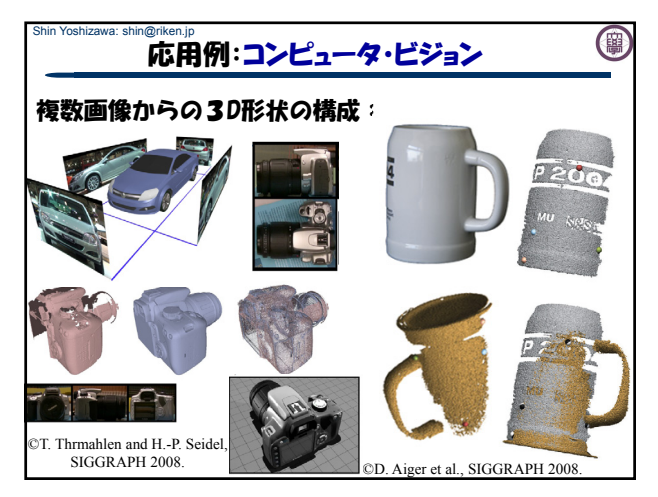

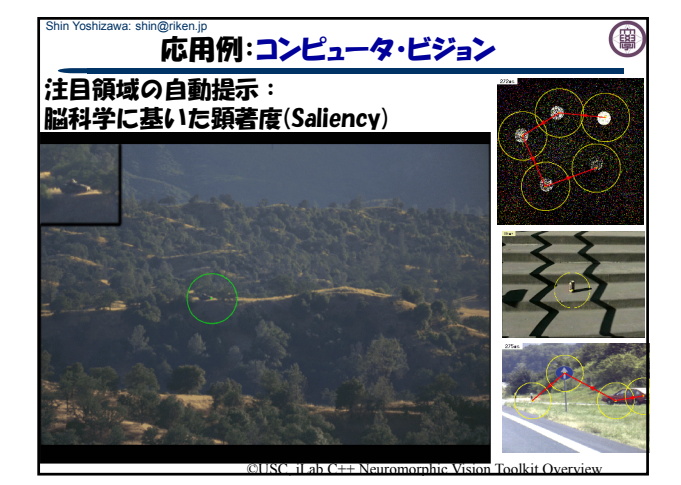

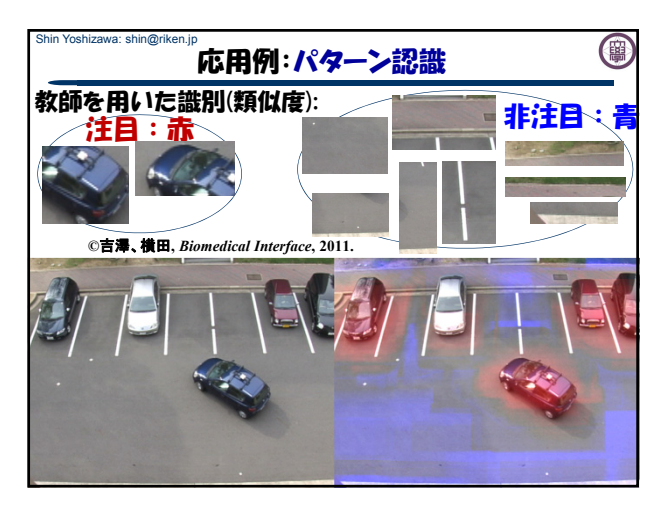

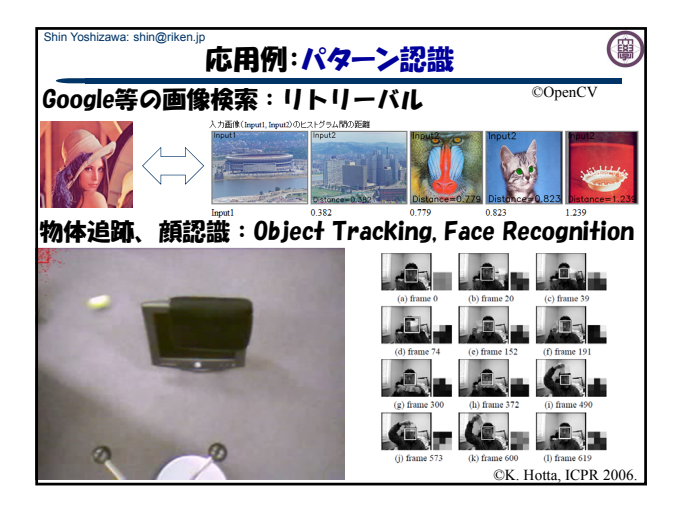

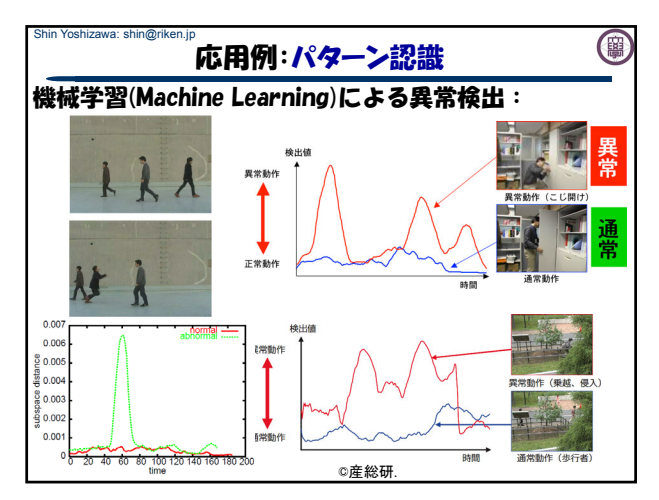

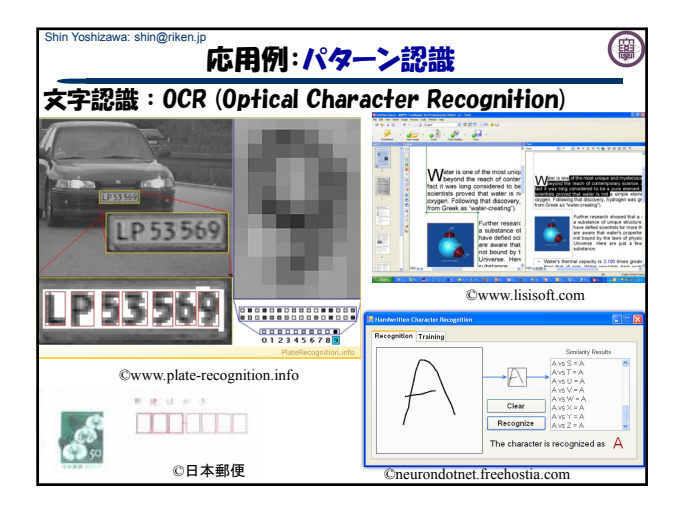

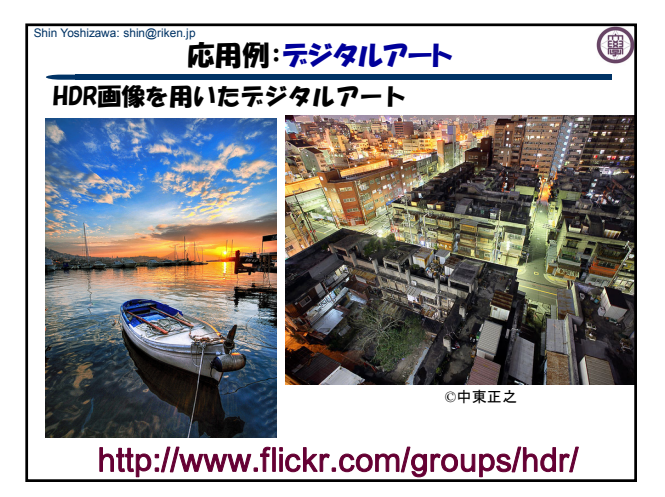

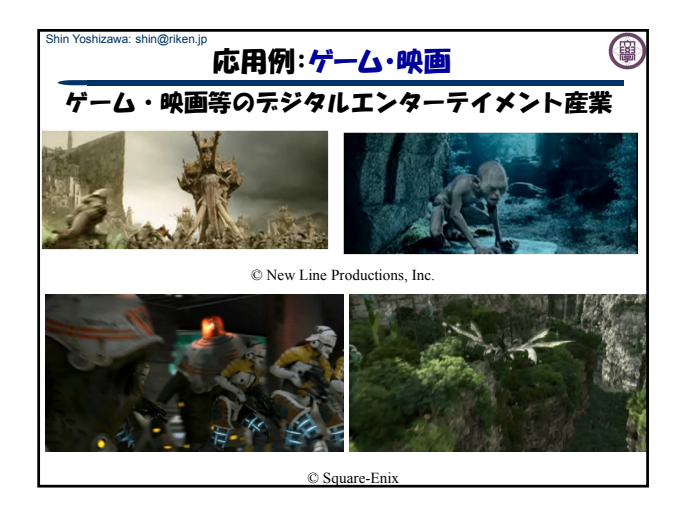

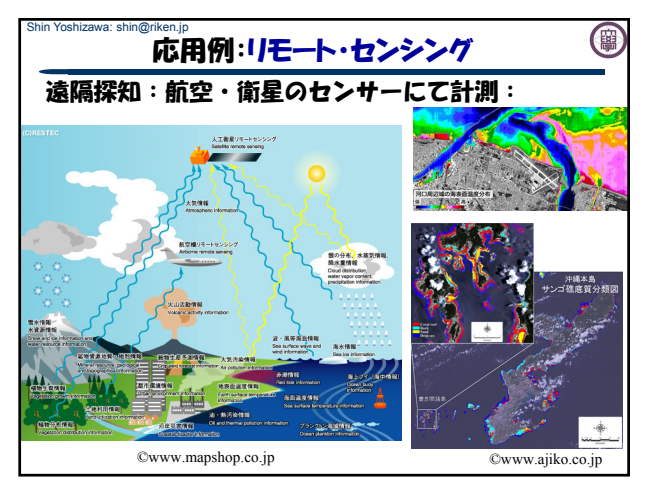

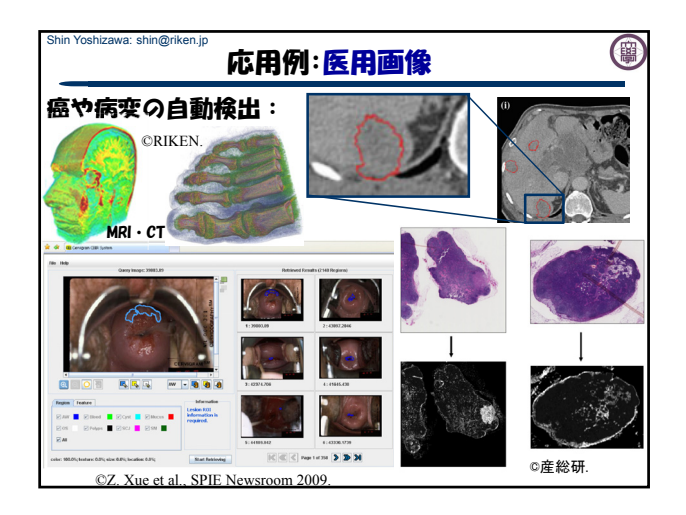

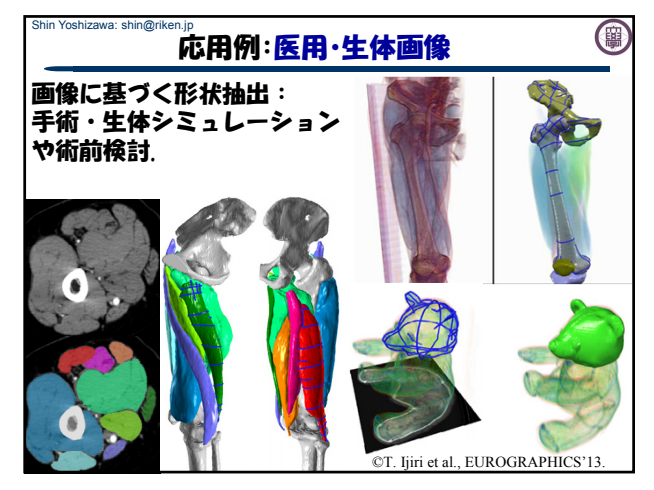

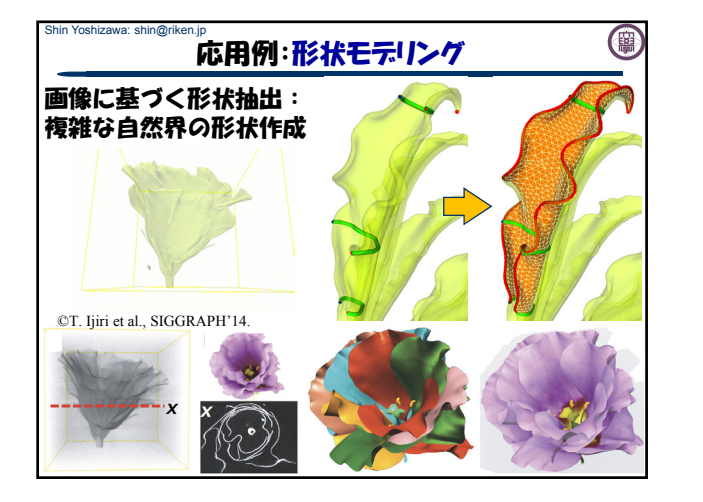

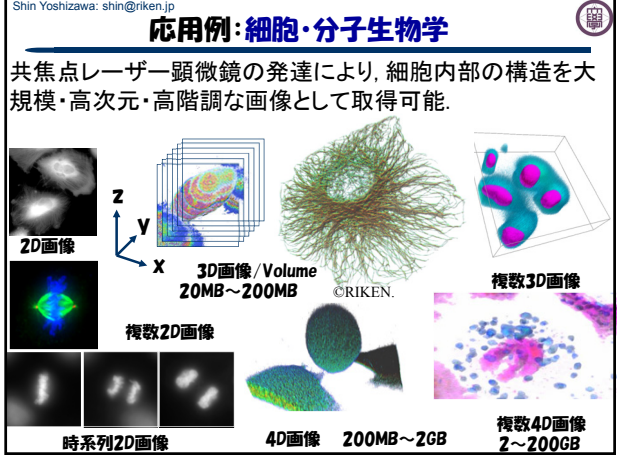

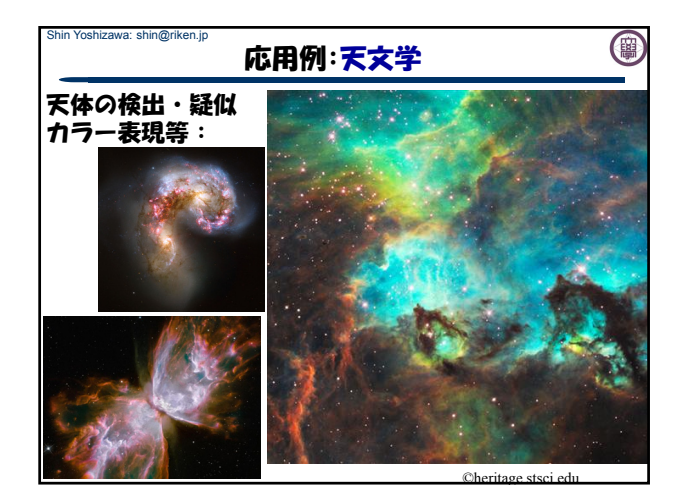

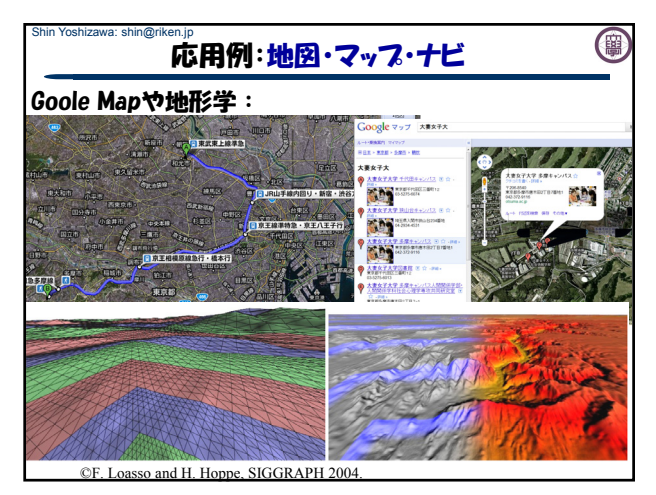

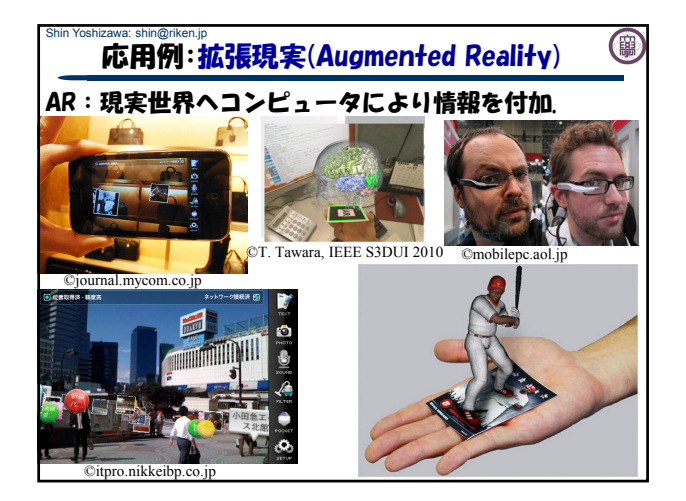

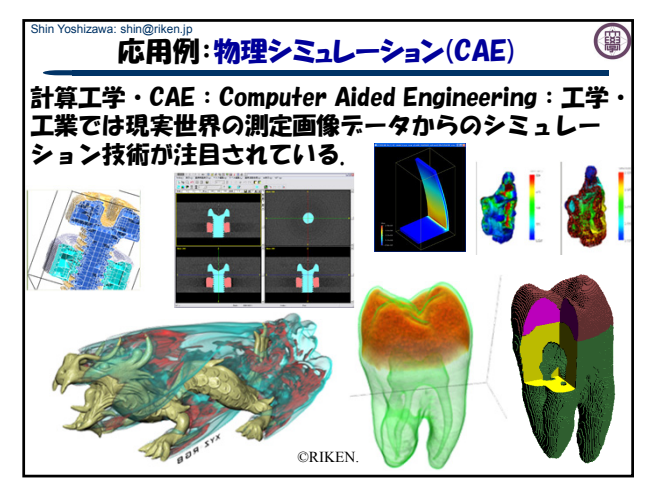

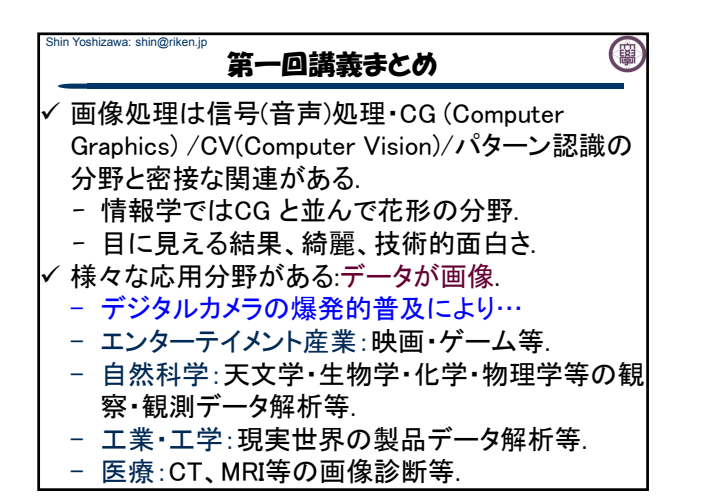

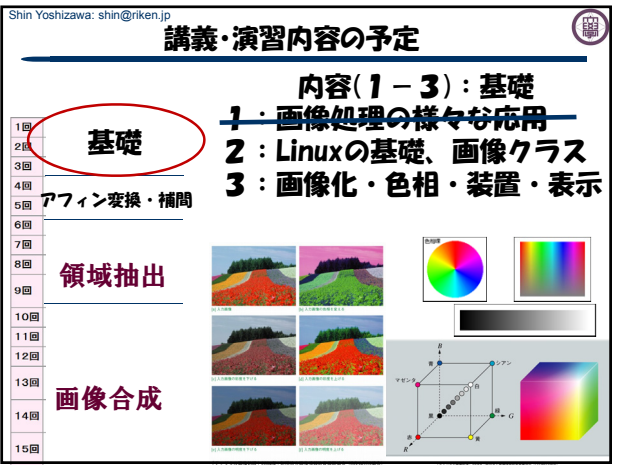